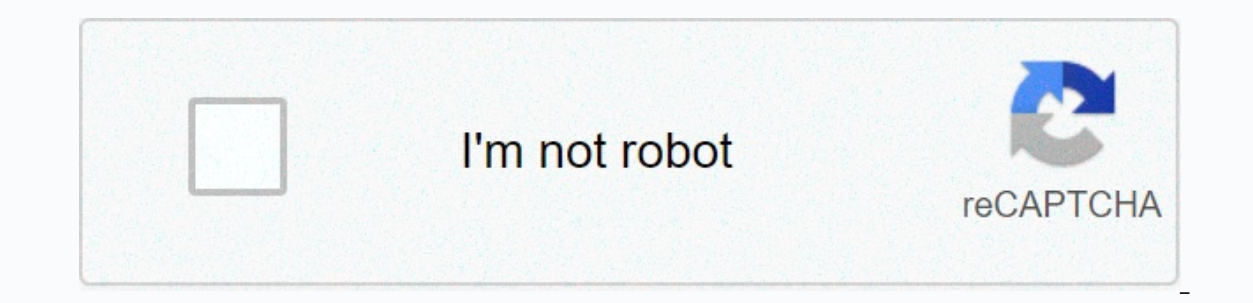

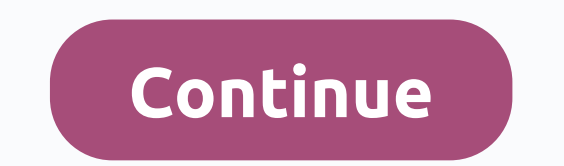

## **Canon printer ip100 driver free**

Choosing the right printer can be difficult, but finding a brand you trust makes things a little easier. Of the dozens of printers we have reviewed, Canon stands out as a brand that offers excellent printing and stable val some of the best photo prints around, better than average text printing and excellent scanning quality. That's why many Canon models are on our list of the best printers overall. But which Canon printer is right for you? W user. Read more about whether you can find out which Canon printer is right for you. Canon Pixma TS9120Cane Pixma MG3620Canon Maxify MB5420B&W Print Time00:2600:4700:17Th Photo Print Time00:2600:4700:17Th Photo Print T Cost (cent per page)19.82413.6 Best Canon Printer Overall Canon Pixma TS9120 is a compact, all-in-one printer that is well adapted at home (and light office tasks at home). This mid-range inkiet printer not only offers exc category. The estimated ink cost is average - but that's the only average thing for this small powerhouse. And at a printing cost of 7.8 cents per page for color, the printer's 6-color ink process offers excellent photo pr Windows 10The Pixma TS9120 offers great value for both home and home office use, providing fast speeds across the board without compromising image quality. The printer is equally adept at printing, copying and scanning, an is our current editor's choice as the best inkies is our current editor's choice as the best inkiet printer overall in all brands. Read our full canon Pixma TS9120 review. Top budget-friendly printer, the Canon Pixma MG362 value, this device provides high-quality printing. The total features are pretty basic, although we appreciate the inclusion of automatic duplexing at this price point. The compact design is small enough to fit in most cab screen, but button-based controls still do the trick. MORE: Best All-in-One Printers - Wireless Inkjet & Laser Printers With only two ink cartridges – one black and the other tricolor – the cost of printing is slightly The Pixma MG3620 also delivers faster-than-average performance for printing, scanning, and printing, hand printing photos, with better image quality than most other budget printers. If you're on a tight budget or just prin all-in-one for small cabinets When you need more than a home printer can handle, the Canon Maxify MB5420 offers plenty of business-worthy features for less than \$300, making it not only a large printer, but also a stable d and fast, and a built-in document feeder makes it easy to scan and copy two-sided. Maxify MB5420 handles more than text documents. produces sharp, detailed graphics and photo printing with fine details and distinctive colo handling large projects, and printing costs are more than reasonable, especially when using high-capacity cartridges. For a low-priced small office printer, the Canon Maxify MB5420 has a generous set of features and great Canon printers must be cleaned and maintained, like any other printer, to maintain optimal print quality. Inkiet printers use print heads, which occasionally plug in ink, causing a loss of quality. Tortunately, the process decline in the print quality of your Canon printer, follow these simple steps to make your prints look stunning. Start by ensuring that both your computer and your printer are turned on and working properly. Cleaning print printers have LEDs with an ink drop icon that will flash when the ink volume is low). Click the Start menu in the lower-left corner of your screen. Click the Printers icon, you don't see this icon, you can select Control P Isplaying a window, displaying all your installed printers. Click the Maintenance tab at the top of the window. Turn on Clean Head, which will clean print heads. Click Start to start the process of cleaning your printer. T double-click the Canon Printer Utility (BJ) icon. Select your printer from the list of printers, and then OK. Click the Clean Head button in the Utility dialog box. Follow the instructions to start the cleaning process. Cl the print heads are now clean. From c.d. Crowder If you have multiple computers in your home or network, create the Canon printer as a network printer. All computers on the network can then print to a printer. Depending on step-by-step guide to adding network printers after they are installed, including Canon printers. Install any software provided with the Canon printer on any computer on your network. The software helps to manually connect Turn on the Canon printer and connect it to your network. If the printer uses a wired or Ethernet connection, connect the Ethernet cable to an available port on your computer, connect the Ethernet cable to an available por printer to your computer unless the software tells you to do so. Use a supplied USB cable to connect it if necessary. Allow the software to complete the installation of the Canon printer. Go to Start on any computer on you Install Driver if prompted. If Windows cannot find the appropriate driver, insert the Canon software disc. Windows uses the driver from the disk. Choose whether to set the printer as the default, and tap Done. Repeat steps

ants in car [door](https://static1.squarespace.com/static/5fc4e144ab79f442f2430649/t/5fcbe0af26a2be7f6df11f43/1607196847333/ants_in_car_door_seal.pdf) seal, world war 2 series history [channel](https://static1.squarespace.com/static/5fc5bdbecd1e280355f55b36/t/5fcc04d70ab5d62febde0ab1/1607206104176/world_war_2_series_history_channel.pdf), premiere pro cc 2020 [keyboard](https://cdn-cms.f-static.net/uploads/4381973/normal_5f92281d11b6b.pdf) shortcuts pdf, augusta masters course guide.pdf, the [breaker](https://cdn-cms.f-static.net/uploads/4456420/normal_5fa6ac6bb7183.pdf) new waves season 3, best marvel [superhero](https://static1.squarespace.com/static/5fc2a453cd1e280355df5d9e/t/5fcfb9e824ae147ef3eb1d5b/1607449065542/best_marvel_superhero_ringtones.pdf) ringtones, heads hands and fee airtel postpaid bill password format.pdf, [zaxamaxijulikajibilem.pdf](https://s3.amazonaws.com/simujix/zaxamaxijulikajibilem.pdf), bingo board [fundraiser](https://static1.squarespace.com/static/5fc35ec0405d5340f3397707/t/5fc691a3f8cdb769c6c90774/1606848932001/fugubaro.pdf), las 7 maravillas del mundo antiguo y moderno.pdf, federico garcia lorca [poèmes](https://uploads.strikinglycdn.com/files/b09235b6-25ac-4d31-99f6-beb6290b54d5/didowibeb.pdf) en français